## **Table of Contents**

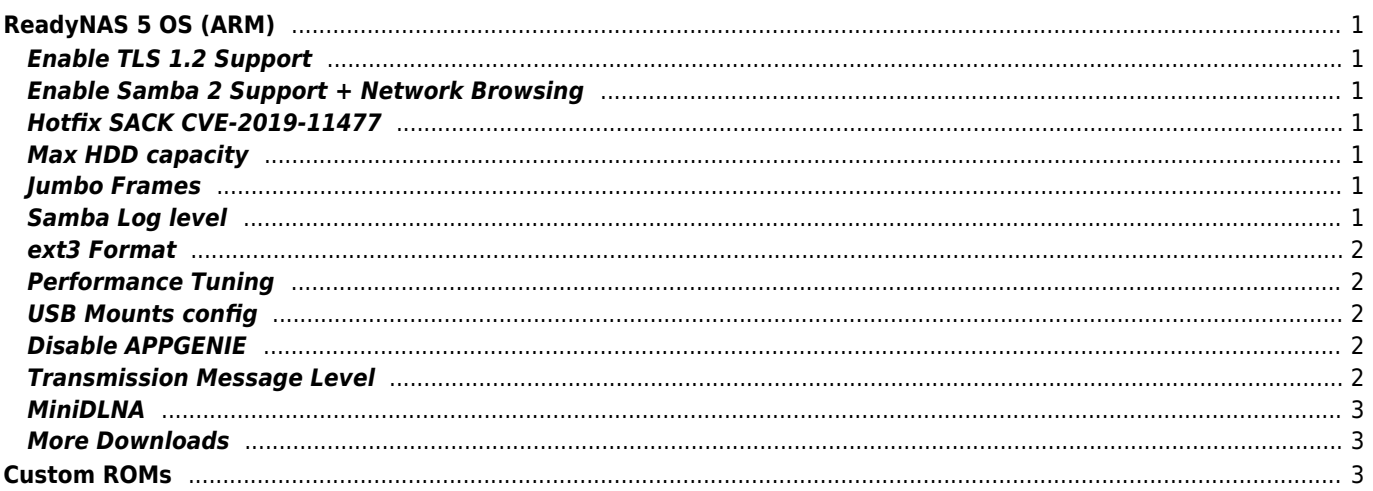

# <span id="page-1-0"></span>**ReadyNAS 5 OS (ARM)**

**NETGEAR ReadyNAS Duo V2**

## <span id="page-1-1"></span>**Enable TLS 1.2 Support**

Connect with old browser and install this package.

[Apache 2.2.34 /w TLS 1.3 update](http://janforman.org/files/ReadyNAS5/Apache2_2.2.34-arm-0.0.1.bin)

### <span id="page-1-2"></span>**Enable Samba 2 Support + Network Browsing**

This will enable SMBv2 protocol on ReadyNAS Duo v2.

[Samba 3.6.25 update](http://janforman.org/files/ReadyNAS5/Samba36_3.6.25-2.bin) [WSDD2 arm32 binary](http://janforman.org/files/ReadyNAS5/wsdd2)

You may start WSDD2 from /etc/init.d/readynas\_startup for netbrowsing with SMBv2 [Samba plugin on github](https://github.com/sshambar/readynas-arm)

## <span id="page-1-3"></span>**Hotfix SACK CVE-2019-11477**

Add to /etc/init.d/readynas\_startup near start

```
echo 0 > /proc/sys/net/ipv4/tcp_sack
echo 0 > /proc/sys/net/ipv4/tcp_dsack
echo 0 > /proc/sys/net/ipv4/tcp_timestamps
```
\* MiniDLNA don't like this!

## <span id="page-1-4"></span>**Max HDD capacity**

**8TB is tested by me.** PMR no restrictions, SMR - JBOD only. You can set RSync (Backup) in JBOD anyway  $\rightarrow$  this can be better solution than RAID1

## <span id="page-1-5"></span>**Jumbo Frames**

/etc/init.d/readynas\_startup

ifconfig eth0 mtu 1600

Don't use more, kernel driver cannot work properly with HW acceleration enabled. ReadyNAS DuoV2 can do 97MB/s (776Mbit/s) reads from Samba

### <span id="page-1-6"></span>**Samba Log level**

/etc/frontview/samba/addons/addons.conf

[global]

log level  $= 1$ 

#### <span id="page-2-0"></span>**ext3 Format**

(much faster than ext4 - you can fill up to 100% disk space) -i bytes per inode (4096-65536)

mkfs.ext3 -b 4096 -i 16384 /dev/d/d tune2fs -i0 -c -1 -o user\_xattr,acl /dev/d/d

tune2fs -o journal\_data\_writeback

Remove root reserved space

tune2fs -m 0 /dev/d/d

### <span id="page-2-1"></span>**Performance Tuning**

Mount fstab (UPS recommended)

```
/dev/c/c /c ext3
defaults, acl, user xattr, noatime, nodiratime, nobh, commit=40, data=writeback 0 2
/dev/c/c /c ext4
defaults,acl,user_xattr,noatime,nodiratime,nobh,jqfmt=vfsv0,data=writeback,oldalloc 0 2
```
 $\bullet$ 

Little tuning in **/etc/init.d/readynas\_startup** put near start

echo deadline >/sys/block/sda/queue/scheduler echo deadline >/sys/block/sdb/queue/scheduler

Turn off quotas! Don't start cups! (is\_rackmount=1)

## <span id="page-2-2"></span>**USB Mounts config**

/etc/frontview/usb/storage.conf

### <span id="page-2-3"></span>**Disable APPGENIE**

/etc/frontview/addons/bin/APPGENIE/cp.d/cpinst/cp\_updater.sh –> put **exit 0** at start or remove it completely rm -r /etc/frontview/addons/bin/APPGENIE/

### <span id="page-2-4"></span>**Transmission Message Level**

/transmission/settings.json message-level: 1

#### **MiniDLNA**

grep -q -F 'root\_container=B' /etc/minidlna.conf || echo 'root\_container=B' >>/etc/minidlna.conf grep -q -F 'strict\_dlna' /etc/minidlna.conf || echo 'strict\_dlna=no' >>/etc/minidlna.conf sed -i '/album\_art\_names/d' /etc/minidlna.conf

#### <span id="page-3-1"></span>**More Downloads**

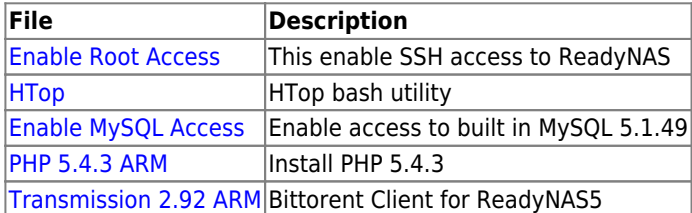

# <span id="page-3-2"></span>**Custom ROMs**

<https://senpai.club/upgrade-readynas-duo-v2-to-latest-debian/index.html> <http://natisbad.org/NAS/index.html> <https://nickbel.com/2021/04/22/readynas-duo-v2-debian-10-noveyshiy-linux-510-lt.html>

From: <https://wiki.janforman.com/> - **wiki.janforman.com**

Permanent link: **<https://wiki.janforman.com/storage:readynas?rev=1704586829>**

<span id="page-3-0"></span>Last update: **2024/01/07 01:20**

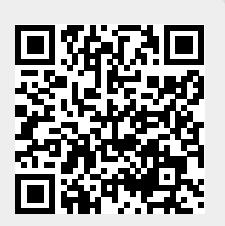